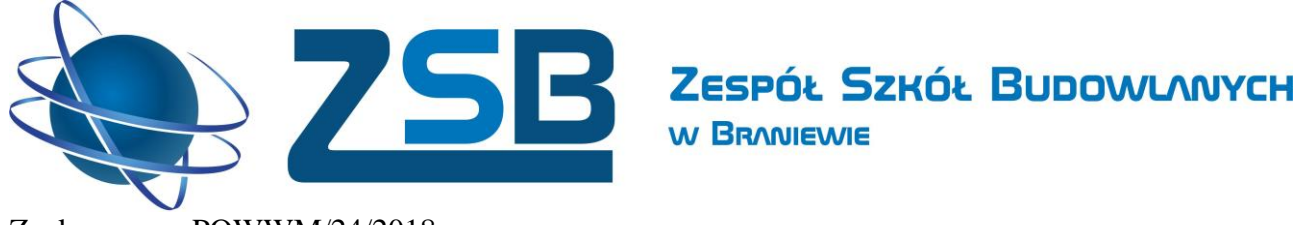

Braniewo, 16.01.2020r.

### **Ogłoszenie**

**o zamówieniu na postępowanie prowadzone na podstawie art. 138o Ustawy Prawo Zamówień Publicznych na usługi społeczne, których wartość jest mniejsza niż kwoty określone w art. 138g ust. 1 – Kurs zawodowy dla kierunku budowlanego i informatycznego inżynier projektowania komputerowego 2D, 3D w ramach projektu pn. "Mój zawód - moja pasja" RPWM.02.04.01-28-0041/18 realizowanego przez Zespół Szkół Budowlanych w Braniewie, współfinansowanego przez Unię Europejską ze środków Europejskiego Funduszu Społecznego, w ramach Regionalnego Programu Operacyjnego Warmia Mazury na lata 2014-2020 Poddziałanie 2.4.1. "Rozwój kształcenia i szkolenia zawodowego – projekty konkursowe"**

**Dane zamawiającego:** 

**Zespół Szkół Budowlanych w Braniewie**

ul. Wiejska 2, 14-500 Braniewo

**Przedmiot zamówienia**: **Przeprowadzenie kursu zawodowego "Inżynier projektowania komputerowego 2D, 3D" dla 10 uczniów kierunku Technik Informatyk, Technik Budownictwa, czas trwania 60 godzin ( w tym zajęcia teoretyczne i praktyczne).**

**Kod CPV: 80530000-8**USŁUGI SZKOLENIA ZAWODOWEGO

**Cel kursu: Kurs AutoCAD 3D przeznaczony dla Użytkowników, którzy chcą wykorzystywać możliwości trójwymiarowej prezentacji swoich modeli. W trakcie szkolenia użytkownik poznaje narzędzia do jej tworzenia, a także możliwości przygotowania obiektów i ich modyfikacji. Program szkolenia obejmuje tworzenie prostej foto realistycznej wizualizacji modelu. Kurs AutoCAD 2D przeznaczony dla tych użytkowników programu AutoCAD,** 

**którzy chcą efektywniej wykorzystywać funkcjonalność programu w środowisku dwuwymiarowym. Na szkoleniu użytkownik poznaje kolejne zaawansowane obiekty i uczy się jak wykorzystywać wcześniej utworzone rysunki. Ponad to po kursie użytkownik potrafi zarządzać obiektami zewnętrznymi oraz pracować w przestrzeni zarówno modelu jak i papieru.**

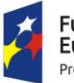

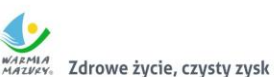

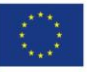

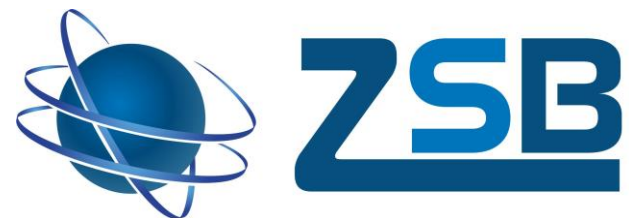

 **Termin realizacji kursu:** w okresie od luty 2020 do 26 marzec 2020, szczegółowy termin do ustalenia z Zamawiającym.

**W BRANIEWIE** 

- **Ilość godzin do zrealizowania: 60 godzin ( w tym zajęcia teoretyczne i praktyczne).**
- **Miejsce realizacji:** Zespół Szkół Budowlanych w Braniewie, ul. Wiejska 2, 14-500 Braniewo Zespół Szkół Budowlanych w Braniewie zapewni na czas szkolenia salę wyposażoną w niezbędny sprzęt do realizacji zamówienia (bez oprogramowania specjalistycznego).
- **a) Zobowiązania Wykonawcy**:
	- Wykonawca zorganizuje i przeprowadzi w roku szkolnym 2019/2020, w terminie wskazanym przez Zamawiającego certyfikowany kurs **"Inżynier projektowania komputerowego 2D, 3D"** dla 10 uczniów Technik Informatyk, Technik Budownictwa z Zespołu Szkół Budowlanych w Braniewie, w wymiarze 60 godzin dydaktycznych wraz z egzaminem wewnętrznym kończącym się uzyskaniem certyfikatu. Zgodnie z założeniami projektu; zajęcia odbywać się będą w dniach wolnych od nauki szkolnej (w dniach wolnych od zajęć, piątek po zakończonych zajęciach, sobota, niedziela);
	- Wykonawca powinien posiadać akredytacje: Certyfikaty ISO lub Autoryzowane Centrum Szkoleniowe lub równoważne.
	- Zapewni aktualne specjalistyczne oprogramowanie na 10 stanowisk (po 1 dla każdego ucznia) wraz z licencją na okres trwania kursu;
	- Wykonawca zapewni materiały szkoleniowe.
	- Opracuje program kursu, z podziałem na zajęcia teoretyczne i praktyczne, obejmujący m.in. opisane poniżej zagadnienia:
- 1. Tworzenie elektronicznej dokumentacji technicznej
- 1.1. Podstawowe wiadomości. Uruchamianie programu oraz omówienie środowiska graficznego. Przycisk AutoCAD 2016. Pasek narzędzi szybkiego dostępu. Karty narzędzi. Panele narzędzi. Wyświetlanie paska menu. Obszary robocze. Standardy rysunkowe
- 1.2. Układy współrzędnych. Układ współrzędnych prostokątnych. Układ współrzędnych walcowych. Układ współrzędnych sferycznych. Jednostki rysowania/jednostki pracy. Zakres rysunku
- 1.3. Podstawowe operacje na plikach. Otwieranie rysunku. Tworzenie nowego rysunku. Zapisywanie rysunku. Zmiana nazwy i lokalizacji bieżącego rysunku
- 1.4. Zarządzanie danymi graficznymi. Szablony programu. Zapis (eksport) rysunku do formatu DXF (Drawing Interchange Format). Importowanie rysunków z formatu DXF (Drawing Interchange Format)
- 1.5. Korzystanie z dostępnych funkcji pomocy
- 2. Tworzenie obiektów

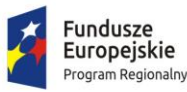

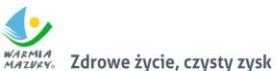

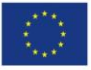

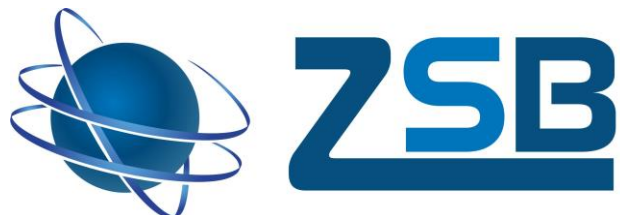

 2.1. Rysowanie prostych obiektów. Linia. Polilinia. Prostokąt. Wielokąty. Okrąg. Elipsa. Łuk. **Splain** 

**W BRANIEWIE** 

- 2.2. Tworzenie kreskowania, wypełnienia i przykrycia
- 2.3. Obiekty tekstowe. Tekst jednowierszowy. Tekst wielowierszowy
- 3. Edycja obiektów
- 3.1. Zaznaczanie obiektów. Metody selekcji. Wybór za pomocą okna. Wybór za pomocą lassa. Praca z uchwytami
- 3.2. Indywidualne definiowanie i zmiana cech obiektów
- 3.3. Warstwy. Określanie i modyfikacja cech warstwy. Zmiana nazwy warstwy. Zmiana koloru warstwy. Określanie statusu warstw
- 3.4. Modyfikacja obiektów. Kopiowanie obiektów. Wymazywanie (usuwanie) obiektów z rysunku. Przesuwanie. Obracanie. Skalowanie. Tworzenie szyku prostokątnego i biegunowego. Wydłużanie. Ucinanie. Zaokrąglanie krawędzi. Fazowanie krawędzi. Rozbijanie obiektów
- 4. Rysowanie precyzyjne i wymiarowanie
- 4.1. Stosowanie narzędzi rysowania precyzyjnego. Stosowanie siatki i skoku. Stosowanie współrzędnych. Tryby lokalizacji
- 4.2. Wymiarowanie obiektów. Wymiar liniowy. Wymiar wyrównany. Współrzędne. Wymiarowanie promienia, średnicy lub długości łuku. Wymiar kątowy. Wymiar szeregowy. Wymiar od bazy. Szybkie wymiarowanie. Edycja wymiarów
- 4.3. Style wymiarowania. Tworzenie własnych stylów wymiarowania. Edycja stylu wymiarowania. Ustawienie stylu wymiarowania jako stylu bieżącego
- 5. Bloki
- 5.1. Definiowanie bloku na rysunku i jego zapis
- 5.2. Wstawianie bloku. Uwzględnienie cech wstawianego bloku
- 5.3. Edytowanie bloku
- 6. Modelowanie bryłowe (ACIS)
- 6.1. Układy współrzędnych
- 6.2. Omówienie tworzenia brył 3D. KOSTKA. STOŻEK.WALEC.KLIN. OSTROSŁUP. TORUS
- 6.3. Bryły złożone. Historia brył 3D. SUMA. RÓŻNICA. ILOCZYN. WYCIĄGNIJ.SKOS (Przeciągnięcie).PRZEKRĘĆ
- 7. Oglądanie rysunku w przestrzeni
- 7.1. Rzutowania perspektywiczne
- 7.2. Style wizualne
- 8. Nawigacja 3D
- 8.1. Korzystanie z narzędzi nawigacji 3D. 3DORBITA. 3DWORBITA. 3DODLEG. 3DKAMERA
- 9. Rysowanie precyzyjne 3D
- 9.1. Modyfikowanie obiektów za pomocą metauchwytów. Wyświetlanie metauchwytów. Przełączanie między metauchwytami
- 9.2. Przesuwanie obiektów 3D. Ograniczanie przesunięcia do osi. Ograniczanie przesunięcia do płaszczyzny. Obracanie obiektów 3D. Procedura
- 9.3. Skalowanie proporcjonalne brył 3D

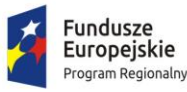

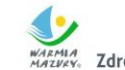

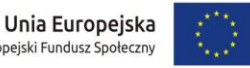

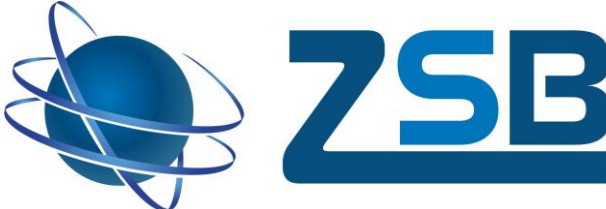

- 10. Wydruk
- 10.1. Tworzenie i skalowanie pojedynczej rzutni w przestrzeni modelu i papieru. Tworzenie rzutni. Skala rzutni

**W BRANIEWIE** 

- 10.2. Dostosowanie arkusza przestrzeni papieru. Tworzenie arkuszy. Modyfikacja arkuszy
- 10.3. Ustalanie parametrów wydruku. Wybór plotera/drukarki. Określenie zakresu wydruku.
- Określenie skali wydruku. Określenie orientacji arkusza. Określenie rozmiaru papieru
- 10.4. Zasady przygotowania formatki rysunkowej. Formaty rysunkowe dla nowego szablonu formatki. Linie rysunkowe stosowane w formatce rysunkowej (według normy PN-82/N-01616)
- **b) Przeprowadzenie egzaminu z wydaniem certyfikatu**

**CZAS TRWANIA EGZAMINU -30 minut - część teoretyczna i 60 minut – część praktyczna**

- **c) Przygotowanie przerwy kawowej w każdym dniu kursu,**
- **d) Trener na kursie powinien spełniać łącznie warunki:**
	- posiadać wykształcenie wyższe adekwatne do zagadnienia związanego z kursem;
	- posiadać akredytację do prowadzenia zajęć zagadnienia związanego z kursem.
	- posiadać doświadczenie zawodowe min. 3 lata w pracy na stanowisku merytorycznie tożsamym z zakresem przedmiotowym szkolenia nauczyciel/trener/wykładowca;
	- posiadać doświadczenie w przeprowadzeniu min. 3 certyfikowanych szkoleń związanych z kursem

## **e) Kopie dokumentów potwierdzających kwalifikacje wykładowców (potwierdzone za zgodność z oryginałem przez Wykonawcę) należy załączyć do Oferty.**

- **f)** Zapewni osobę odpowiedzialną za sprawy organizacyjne związane z kursem tj.:
	- przygotowanie harmonogramu kursu w konsultacji z Zamawiającym,
	- gromadzenie i kompletowanie dokumentacji z kursu (dzienniki zajęć, listy obecności, analiza testów/egzaminów wewnętrznych, ankiety dla kursantów dot. oceny kursu pod względem merytorycznym i organizacyjnym, listy potwierdzające wydanie certyfikatów o ukończeniu kursu),
	- obecność na terenie ZSB w Braniewie podczas organizacji kursu (ustalanie pracowni specjalistycznych wykorzystywanych na zajęcia w ramach kursu),
	- utrzymywanie stałego kontaktu z Zamawiającym
	- Wykonawca podlega hospitacji i kontroli prowadzonej przez upoważnionego pracownika Zamawiającego (w tym niezapowiedzianej) oraz przez uprawnione organy nadzoru.

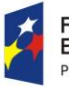

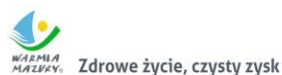

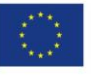

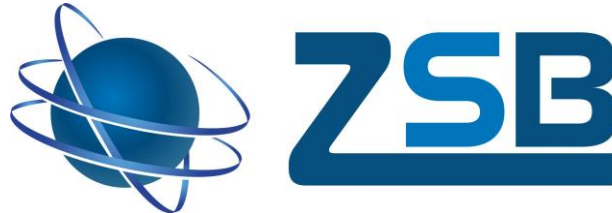

### **g)** Klauzula informacyjna z art. 13 RODO

Zgodnie z art. 13 Rozporządzenia Parlamentu Europejskiego i Rady (UE) 2016/679 z dnia 27 kwietnia 2016 r. w sprawie ochrony osób fizycznych w związku z przetwarzaniem danych osobowych i w sprawie swobodnego przepływu takich danych oraz uchylenia dyrektywy 95/46/WE (4.5.2016 L 119/38 Dziennik Urzędowy Unii Europejskiej PL) informuję, że: Administratorem Pani/Pana danych osobowych jest Zespół Szkół Budowlanych w Braniewie, ul. Wiejska 2, 14-500 Braniewo, tel: 55 243 23 50, mail: sekretariat@zsb.iq.pl Kontakt z Inspektorem Ochrony Danych w Zespole Szkół Budowlanych możliwy jest pod numerem nr tel. 55 243 23 50, lub adresem email: j.wojnach@zsb.iq.pl Dane osobowe Pana/Pani będą przetwarzane na podstawie art. 6 ust. 1 lit. b ogólnego rozporządzenia j/w o ochronie danych w celu realizacji w ramach projektu RPO 2.4.1. pn. "Mój Zawód – Moja Pasja", znak sprawy: POWWM/19/2018. Odbiorcami Pana/Pani danych osobowych będzie Urząd Marszałkowski Województwa Warmińsko-Mazurskiego w Olsztynie oraz podmioty uprawnione do uzyskania danych osobowych na podstawie przepisów prawa. Dane osobowe Pana/Pani będą przechowywane do 31 grudnia 2028 r. Posiada Pan/Pani prawo do: żądania od administratora dostępu do danych osobowych, prawo do ich sprostowania, usunięcia lub ograniczenia przetwarzania. Przysługuje Panu/Pani prawo wniesienia skargi do organu nadzorczego, tj. Prezesa Urzędu Ochrony Danych.

W BRANIEWIE

ZESPÓŁ SZKÓŁ BUDOWLANYCH

### **h)** Po zakończeniu szkolenia Wykonawca zobowiązany jest dostarczyć następujące dokumenty:

- dziennik zajęć oryginał,
- listy obecności oryginał,
- rozliczenie godzin zrealizowanych w trakcie kursu, uwzględniające dni, godziny oraz tematykę zrealizowanych zajęć,
- potwierdzenie odbioru materiałów szkoleniowych oryginał,
- potwierdzenie odbioru zaświadczeń oryginał,
- potwierdzenie odbioru certyfikatów oryginał,
- ksero zaświadczeń potwierdzających uczestnictwo w kursie, potwierdzone za zgodność z oryginałem,
- ksero certyfikatów potwierdzone za zgodność z oryginałem,
- protokół z przebiegu egzaminu oryginał,
- jeden egzemplarz materiałów szkoleniowych,
- dokumentacja fotograficzna z zajęć (min. 10 zdjęć) w formie elektronicznej (na płycie CD),
- ankiety ewaluacyjne służące do oceny szkolenia przed i po oryginał,
- pre i post testy oryginał,

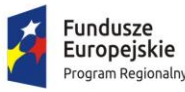

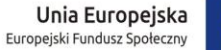

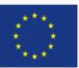

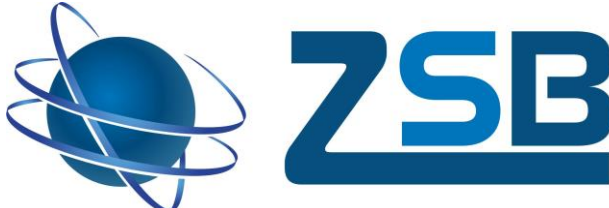

- potwierdzenie zapewnienia przerwy kawowej oryginał;
- **i)** Dane zawarte w powyższej dokumentacji powinny być ze soba spójne.

### **A. Warunki udziału w postępowaniu**

Odpis z właściwego rejestru lub z centralnej ewidencji i informacji o działalności gospodarczej, jeżeli odrębne przepisy wymagają wpisu do rejestru lub ewidencji wystawiony nie wcześniej niż 6 miesięcy przed upływem terminu składania ofert.

**W BRANIEWIE** 

### **B. Oferta musi zawierać:**

- **formularz ofertowy (załącznik nr 1 do postępowania),**
- **informacje potwierdzające spełnienie warunków przystąpienia do postępowania (załącznik nr 2 do postępowania),**
- **program kursu (załącznik nr 3 do postępowania),**
- **oświadczenie wykonawcy w zakresie wypełniania obowiązków informacyjnych przewidzianych w art. 13 RODO (załącznik nr 4 do postępowania )**
- **kopie dokumentów potwierdzających kwalifikacje wykładowców (potwierdzone za zgodność z oryginałem),**
- **kopie dokumentów potwierdzających wpis do Rejestru Instytucji Szkoleniowych (potwierdzone za zgodność z oryginałem)**
- **odpis z właściwego rejestru lub z centralnej ewidencji i informacji o działalności gospodarczej,**

### **C. Kryteria wyboru oferty** – wybór dokonany zostanie na podstawie następującego kryterium:

Cena 100% – wartość brutto wyrażona w PLN za wykonanie usługi.

- Cena musi zawierać wszystkie koszty związane z realizacją usługi.
- Oferta nie spełniająca kryteriów zostanie odrzucona.

### **D. Miejsce, termin i sposób złożenia oferty**:

- Osobiście w Zespole Szkół Budowlanych, ul. Wiejska 2, 14-500 Braniewo Sekretariat, pokój nr 123 (czynny od poniedziałku do piątku w godzinach 8:00 -15:00)
- Listownie/kurierem/pocztą liczy się data wpływu do siedziby Zespołu Szkół Budowlanych w Braniewie,
- Elektronicznie: e-mail: [zsbrobert@zsb.iq.pl](mailto:zsbrobert@zsb.iq.pl) liczy się data wpływu

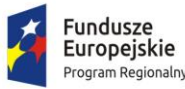

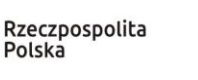

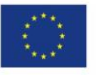

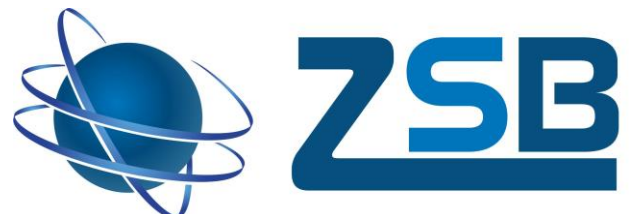

*Ofertę należy złożyć/przesłać do godz. 10:00 do dnia 24.01.2020 r.*

Ofertę należy złożyć z dopiskiem:

**"Inżynier projektowania komputerowego 2D, 3D" w ramach projektu pn. "Mój zawód - moja pasja"**

W BRANIEWIE

- **E. Osoba upoważniona do kontaktu w sprawie ogłoszenia: Robert** Januszko, + [55 243 23 50](javascript:void(0))
- **F. Sposób oceny ofert** oferty zostaną uszeregowane od najniższej do najwyższej kwotowo. Wykonawca, który spełni warunki udziału oraz złoży najkorzystniejszą cenowo ofertę zostanie wybrany do wykonania usługi.
- **G. Otwarcie ofert nastąpi w dniu** *24.01.2020* **r. o godz. 11:00 w sekretariacie ZSB w Braniewie.**
- **H.** Wybór najkorzystniejszej oferty zostanie ogłoszony na stronie internetowej Zespołu Szkół Budowlanych oraz przekazany mailowo do wszystkich oferentów.
- **I. Pozostałe informacje** Zamawiający zastrzega sobie prawo do:
	- odwołania niniejszego postępowania,
	- zmiany terminu prowadzonego postępowania, w tym wydłużenia terminu składania ofert,
	- unieważnienia postępowania na każdym jego etapie, a także pozostawienia postępowania bez wyboru oferty.

Dyrektor ZSB mgr Piotr Danielewicz

ZESPÓŁ SZKÓŁ BUDOWLANYCH

16.01.2020r. (*data i podpis Kierownika Zamawiającego)*

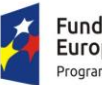

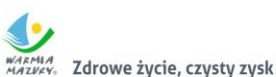

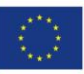

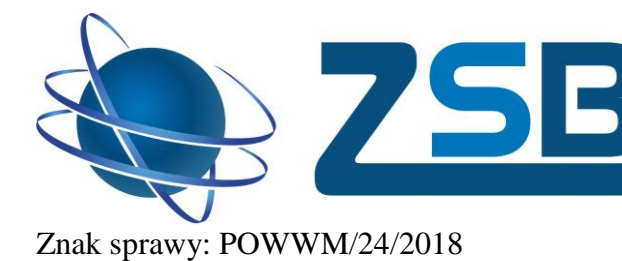

ZESPÓŁ SZKÓŁ BUDOWLANYCH

### **Dane teleadresowe oferenta:**

**Formularz oferty**

W BRANIEWIE

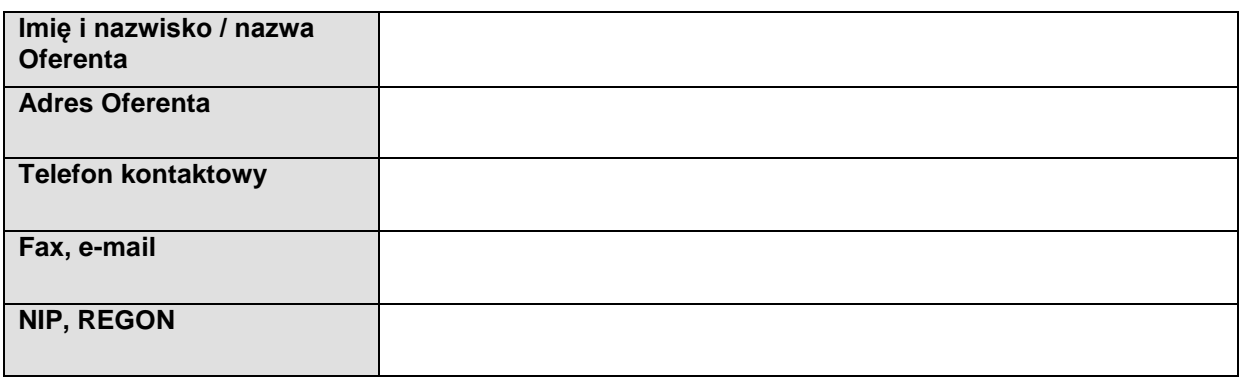

### 1. Odpowiadając na ogłoszenie dotyczące:

Usługa w zakresie kursów zawodowych, polegająca na przeprowadzeniu kursu **"Inżynier projektowania komputerowego 2D, 3D"** dla 10 uczniów Technikum Informatycznego w ramach projektu pn. "Mój zawód - moja pasja" RPWM.02.04.01-28-0041/18 realizowanego przez Zespół Szkół Budowlanych w Braniewie, współfinansowanego przez Unię Europejską ze środków Europejskiego Funduszu Społecznego, w ramach Regionalnego Programu Operacyjnego Warmia Mazury na lata 2014-2020 Poddziałanie 2.4.1. "Rozwój kształcenia i szkolenia zawodowego – projekty konkursowe"

oświadczam iż:

- *a.* Zapoznałem/am się z treścią ogłoszenia i nie wnoszę do niego zastrzeżeń oraz przyjmuję warunki w nim zawarte.
- *b.* Oferuję realizację usługi będącej przedmiotem zamówienia, zgodnie z wymogami opisanymi w ogłoszeniu według poniższej kalkulacji*:*

### **1 uczestnik kursu**

### **Zajęcia**

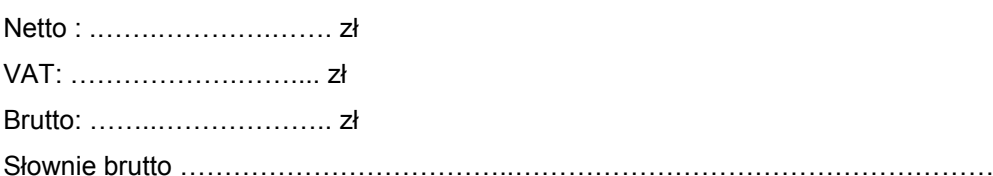

### **10 uczestników kursu**

### **Zajęcia**

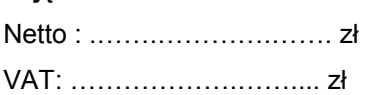

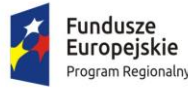

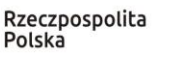

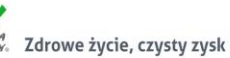

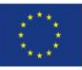

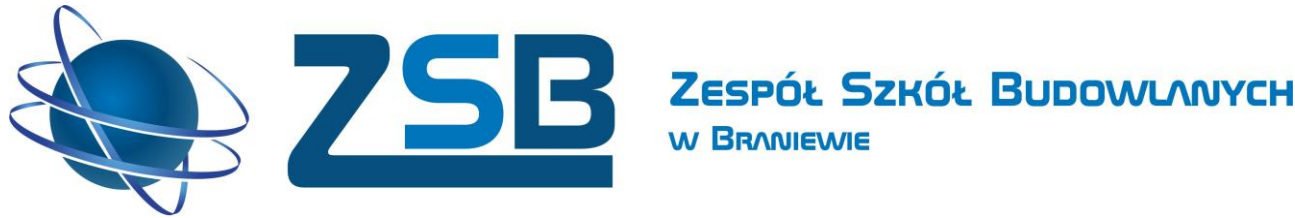

Znak sprawy: POWWM/24/2018 Brutto: ……..……………….. zł Słownie brutto ………………………………..……………………………………………… **1 uczestnik kursu Wydanie certyfikatu** Netto : .…….………….……. zł VAT: ……………….…….... zł Brutto: ……..……………….. zł Słownie brutto ………………………………..………………………………………………

W BRANIEWIE

### **10 uczestników kursu**

# **Wydanie certyfikatu** Netto : .…….………….……. zł VAT: ……………….…….... zł Brutto: ……..……………….. zł Słownie brutto ………………………………..……………………………………………

### **1 uczestnik kursu**

### **Przerwa kawowa**

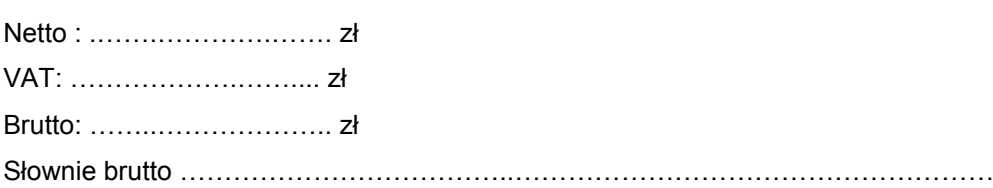

### **10 uczestników kursu**

### **Przerwa kawowa**

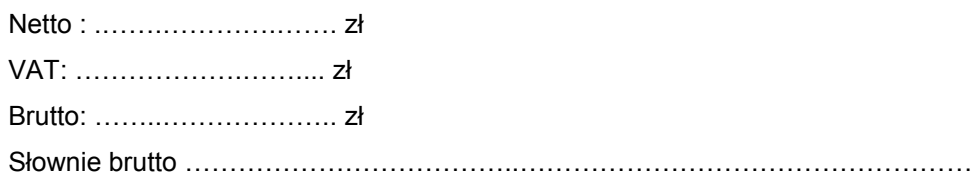

### **Całkowity koszt kursu zawodowego dla 1 uczestnika**

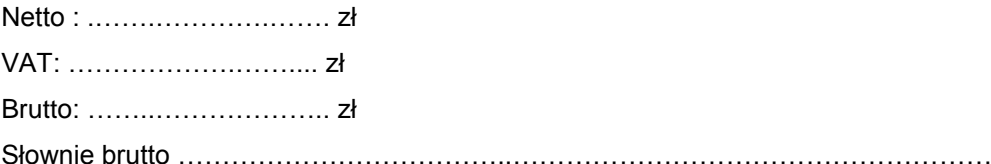

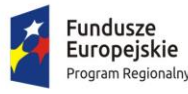

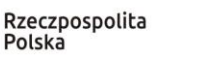

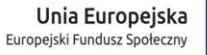

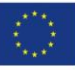

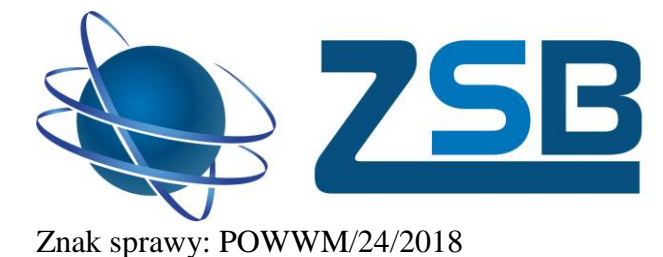

**Całkowity koszt kursu zawodowego dla 10 uczestników**

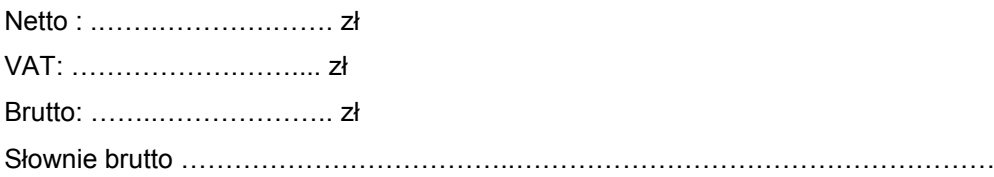

Miejsce i data: .................................

…………………………………………..

Zespół Szkół Budowlanych

W BRANIEWIE

*( pieczątka i podpis Wykonawcy lub jego uprawnionego przedstawiciela)*

Do oferty załączam:

- **1.** Dokumenty potwierdzające doświadczenie.
- **2.** Kserokopię potwierdzoną za zgodność z oryginałem wpisu do Rejestru Instytucji Szkoleniowych.
- **3.** Kopie dokumentów potwierdzających kwalifikacje wykładowców (potwierdzone za zgodność z oryginałem)

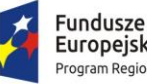

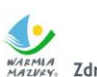

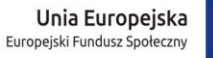

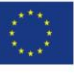

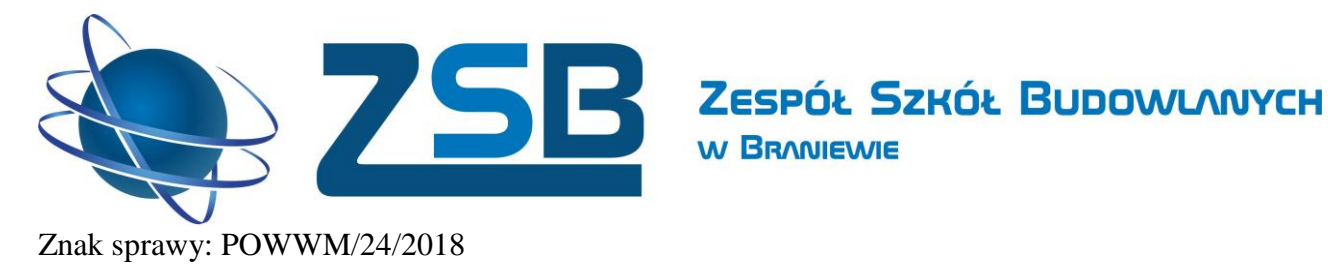

## **Informacje potwierdzające spełnianie warunków przystąpienia do postępowania i/lub kryteriów oceny ofert**

### **realizowanego w ramach projektu "Mój zawód - moja pasja" RPWM.02.04.01-28-0041/18**

### **"Inżynier projektowania komputerowego 2D, 3D"**

W BRANIEWIE

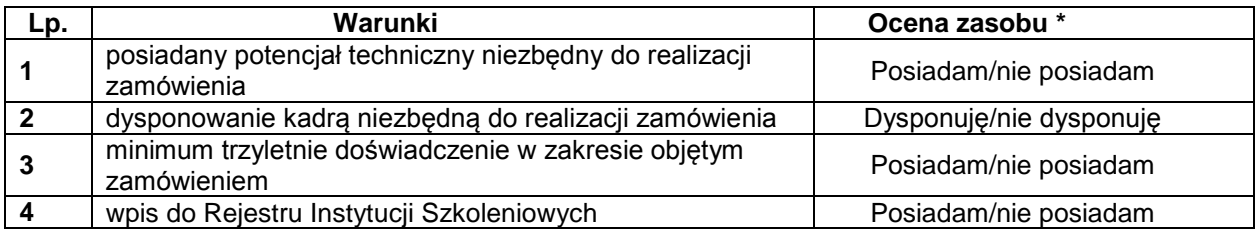

\*niepotrzebne skreślić

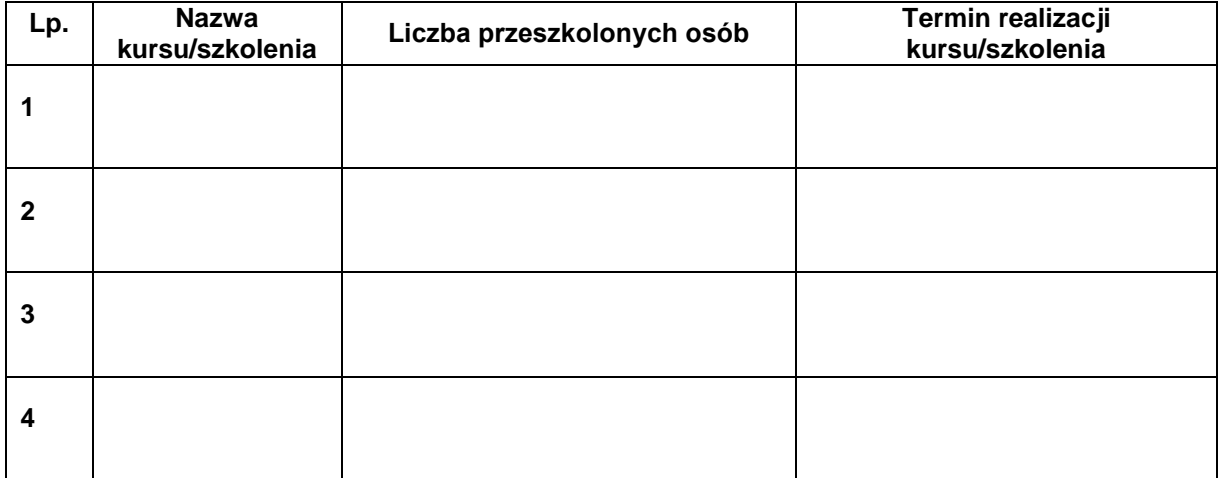

*(pieczątka i podpis Wykonawcy lub jego uprawnionego przedstawiciela)* 

……………………………………………

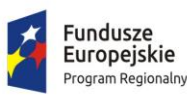

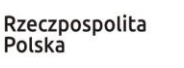

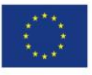

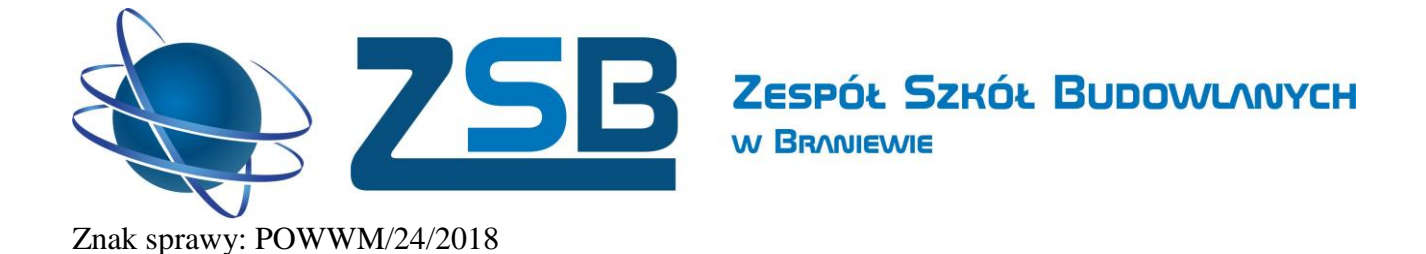

## Program kursu realizowanego w ramach projektu "Mój zawód - moja pasja" RPWM.02.04.01-28-0041/18

### Nazwa kursu **"Inżynier projektowania komputerowego 2D, 3D"**

Miejsce kursu: Braniewo, Wiejska 2

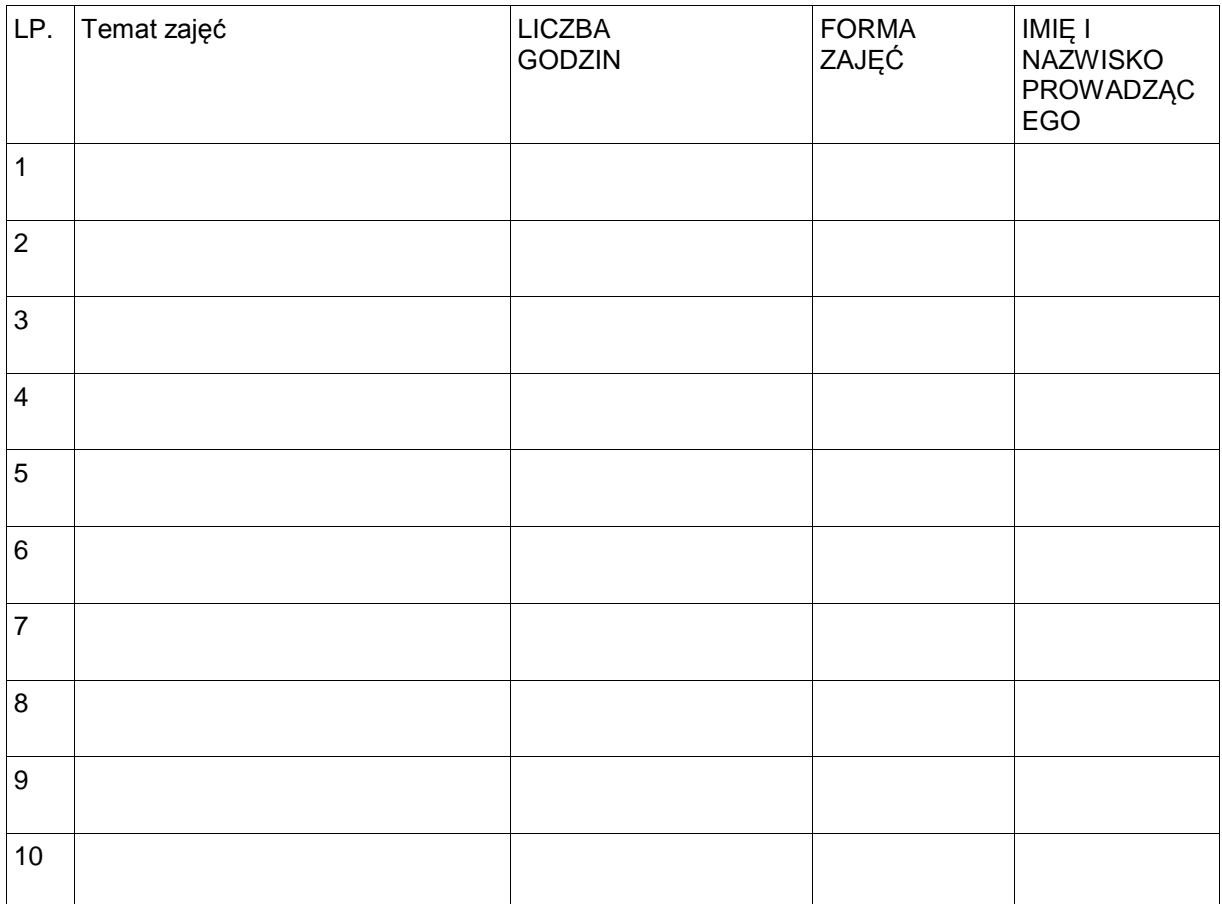

#### ……………………………………………………. data i podpis osoby sporządzającej

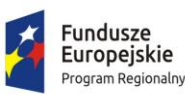

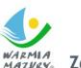

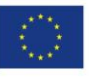

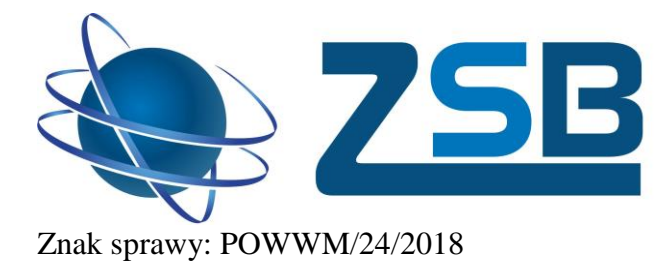

ZESPÓŁ SZKÓŁ BUDOWLANYCH

………………………………………………………………

(pełna nazwa/firma)

W BRANIEWIE

………………………………………………………………

(adres)

### Sygnatura zamówienia POWWM/23/2018

OŚWIADCZENIE WYKONAWCY W ZAKRESIE WYPEŁNIENIA OBOWIĄZKÓW INFORMACYJNYCH PRZEWIDZIANYCH

w art. 13 RODO

Przystępując do udziału w postępowaniu prowadzonym na podstawie art. 138 o ustawy Pzp pn.:

Kursu zawodowego dla kierunku Technik Informatyk "Inżynier projektowania **komputerowego 2D, 3D" realizowanego w ramach projektu** 

**"Mój zawód - moja pasja" RPWM.02.04.01-28-0041/18**

składam następujące oświadczenie:

Oświadczam, że wypełniłem obowiązki informacyjne przewidziane w art. 13 RODO) wobec osób fizycznych, od których dane osobowe bezpośrednio lub pośrednio pozyskałem w celu ubiegania się o udzielenie zamówienia publicznego w niniejszym postępowaniu

….………………………, dnia ………….……. r. ……………………………………..

(miejscowość i data) (podpis Wykonawcy)

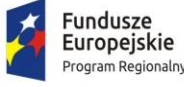

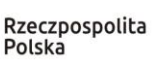

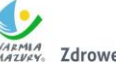

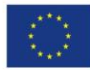